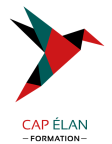

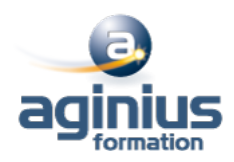

# **VMWARE VSPHERE INSTALLATION CONFIGURATION GESTION**

**Durée 5 jours Référence Formation 4-WI-10215**

## **Objectifs**

Cette formation vous donnera une compréhension d'ensemble de VMware vSphere 5 et vous permettra de :

Déployer et configurer ESXi

Déployer et configurer les composantes de vCenter Server

- Configurer et gérer les aspects réseau et stockage de ESXi à l'aide de vCenter Server
- Déployer, administrer et déplacer les machines virtuelles
- Gérer les accès utilisateurs à l'infrastructure VMware

Surveiller l'utilisation des ressources à l'aide de vCenter Server

Dimensionner l'architecture à l'aide de vCenter Server

Utiliser vCenter Update Manager pour appliquer des correctifs dans ESXi

Optimiser la disponibilité de l'infrastructure et gérer la protection des données à l'aide de vCenter Server

## **Participants**

Cette formation s'adresse aux administrateurs infrastructure et systèmes

## **Pré-requis**

Connaître l'environnement de base de l'administration d'un système Linux/Unix ou Windows

# **Moyens pédagogiques**

Accueil des stagiaires dans une salle dédiée à la formation équipée d'un vidéo projecteur, tableau blanc et paperboard ainsi qu'un ordinateur par participant pour les formations informatiques.

Positionnement préalable oral ou écrit sous forme de tests d'évaluation, feuille de présence signée en demi-journée, évaluation des acquis tout au long de la formation.

En fin de stage : QCM, exercices pratiques ou mises en situation professionnelle, questionnaire de satisfaction, attestation de stage, support de cours remis à chaque participant.

Formateur expert dans son domaine d'intervention

Apports théoriques et exercices pratiques du formateur

Utilisation de cas concrets issus de l'expérience professionnelle des participants

Réflexion de groupe et travail d'échanges avec les participants

Pour les formations à distance : Classe virtuelle organisée principalement avec l'outil ZOOM.

Assistance technique et pédagogique : envoi des coordonnées du formateur par mail avant le début de la formation pour accompagner le bénéficiaire dans le déroulement de son parcours à distance.

# **PROGRAMME**

#### - **Introduction**

## - **Introduction à la virtualisation de VMware**

Les concepts de virtualisation, de machines virtuelles et les composantes de vSphere Les principes de virtualisation des serveurs, du réseau et du stockage La place de vSphere au sein d'une architecture de Cloud

Installer et mettre en œuvre les interfaces utilisateur

# **CAP ÉLAN FORMATION**

www.capelanformation.fr - Tél : 04.86.01.20.50 Mail : contact@capelanformation.fr Organisme enregistré sous le N° 76 34 0908834 [version 2023]

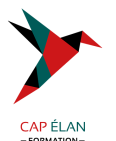

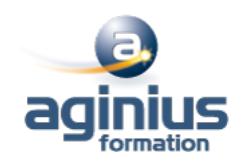

#### - **Création de machines virtuelles**

Les concepts relatifs aux machines virtuelles et en particulier les aspects matériels et les fichiers qui les contiennent Déployer une machine virtuelle simple et sous la forme d'une appliance

#### - **ESX et ESXi**

Présentation des architectures de ESX et ESXi

#### - **VMware vCenter Server**

Prérequis pour vCenter Server et les bases de données associées Décrire une architecture vCenter Server Déployer une appliance vCenter Server Visualiser et créer des éléments d'inventaire pour vCenter Server

## - **Configuration et administration de Réseaux Virtuels**

Définir, créer et administrer un switch virtuel standard Définir et éditer les propriétés d'un switch virtuel standard Configurer les algorithmes d'équilibrage de charge des switches virtuels

#### - **Configuration et administration du stockage avec vSphere**

Protocoles de stockage et nommage des équipements Prise en charge par ESXi de iSCSI, NFS et du Fibre Channel Créer et administrer les datastores de vSphere Déployer et administrer l'appliance VMware Virtual Storage

#### - **Gestion des machines virtuelles**

Déployer des machines virtuelles par clonage ou à l'aide de modèles Modifier et administrer les machines virtuelles Créer et gérer les instantanés de machines virtuelles (snapshots) Mettre en œuvre VMware vMotion® et réaliser des migrations à l'aide de Storage vMotion Créer une vApp vSphere

#### - **Protection de données**

Stratégies de sauvegarde des hôtes ESXi et vCenter Server Présentation des APIs de sauvegarde et de restauration Comparaison des méthodes de sauvegarde de machines virtuelles

#### - **Contrôle d'accès et authentification**

Contrôle des accès utilisateurs à l'aide des paramétrages de rôles et de droits Configurer et administrer le pare-feu dans ESXi Configurer le mode de confinement de ESXi Intégrer ESXi à l'Active Directory Introduction au concept de zones vShield

## - **Administration et supervision des ressources**

Concepts de processeur et mémoire virtuels Méthodes d'optimisation de la consommation en ressources processeur et mémoire Configurer et administrer les pools de ressources Suivi de la consommation des ressources à l'aide des graphiques de performance et des alertes de vCenter Server

## - **Haute disponibilité et tolérance de panne**

#### **CAP ÉLAN FORMATION**

www.capelanformation.fr - Tél : 04.86.01.20.50 Mail : contact@capelanformation.fr Organisme enregistré sous le N° 76 34 0908834 [version 2023]

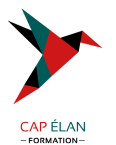

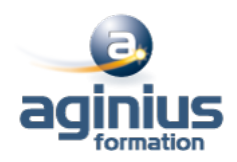

Nouvelle architecture de vSphere High availability Configurer et administrer un cluster VMware High availability VMware Fault Tolerance

## - **Evolutivité**

Créer et administrer un cluster VMware DRS (Distributed Resource Scheduler) Configurer la compatibilité Enhanced vMotion Utiliser VMware HA et DRS ensemble

## - **Gestion des correctifs**

Gérer l'application des correctifs à ESXi à l'aide de vCenter Update Manager Installer Update Manager et son plug-in Créer les correctifs de base Scruter et corriger les hôtes

# - **Installation des composantes de VMware vSphere**

Installation de ESXi Prérequis du démarrage depuis un SAN Choix de déploiement de vCenter Server Prérequis matériels, logiciels et en bases de données de vCenter Server Installer vCenter Server (en version Windows)

**CAP ÉLAN FORMATION** www.capelanformation.fr - Tél : 04.86.01.20.50 Mail : contact@capelanformation.fr Organisme enregistré sous le N° 76 34 0908834 [version 2023]